# **PAYROLL CHECKLIST**

## **PAYROLL CHECKLIST FOR THE MONTH OF \_\_\_\_\_\_\_\_\_\_\_\_\_\_\_YEAR\_\_\_\_\_\_\_\_\_\_\_\_**

### **PAYROLL PREPARATION MENU**

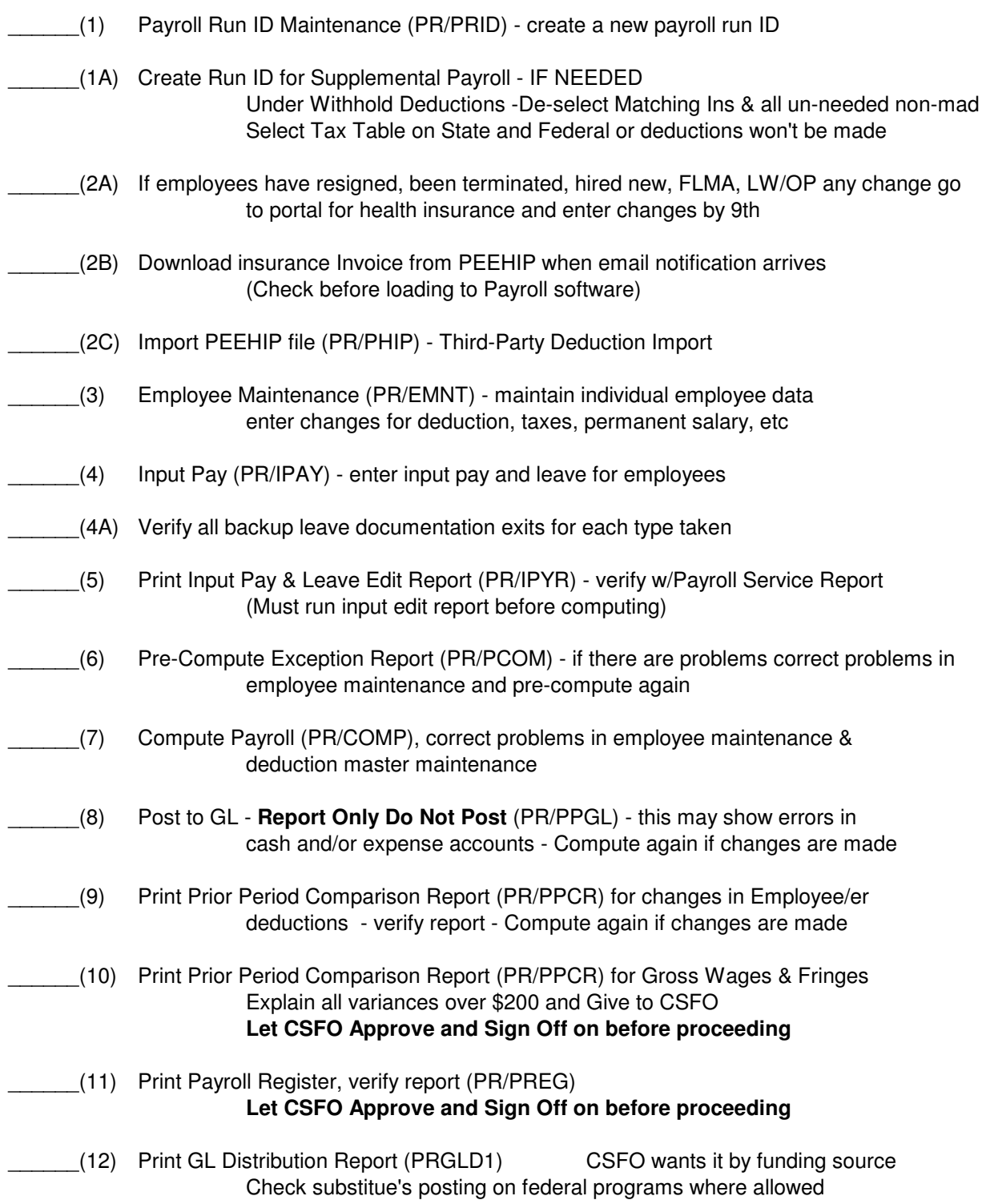

# **PAYROLL CHECKLIST**

### **PAYROLL CHECKS PROCESSING MENU**

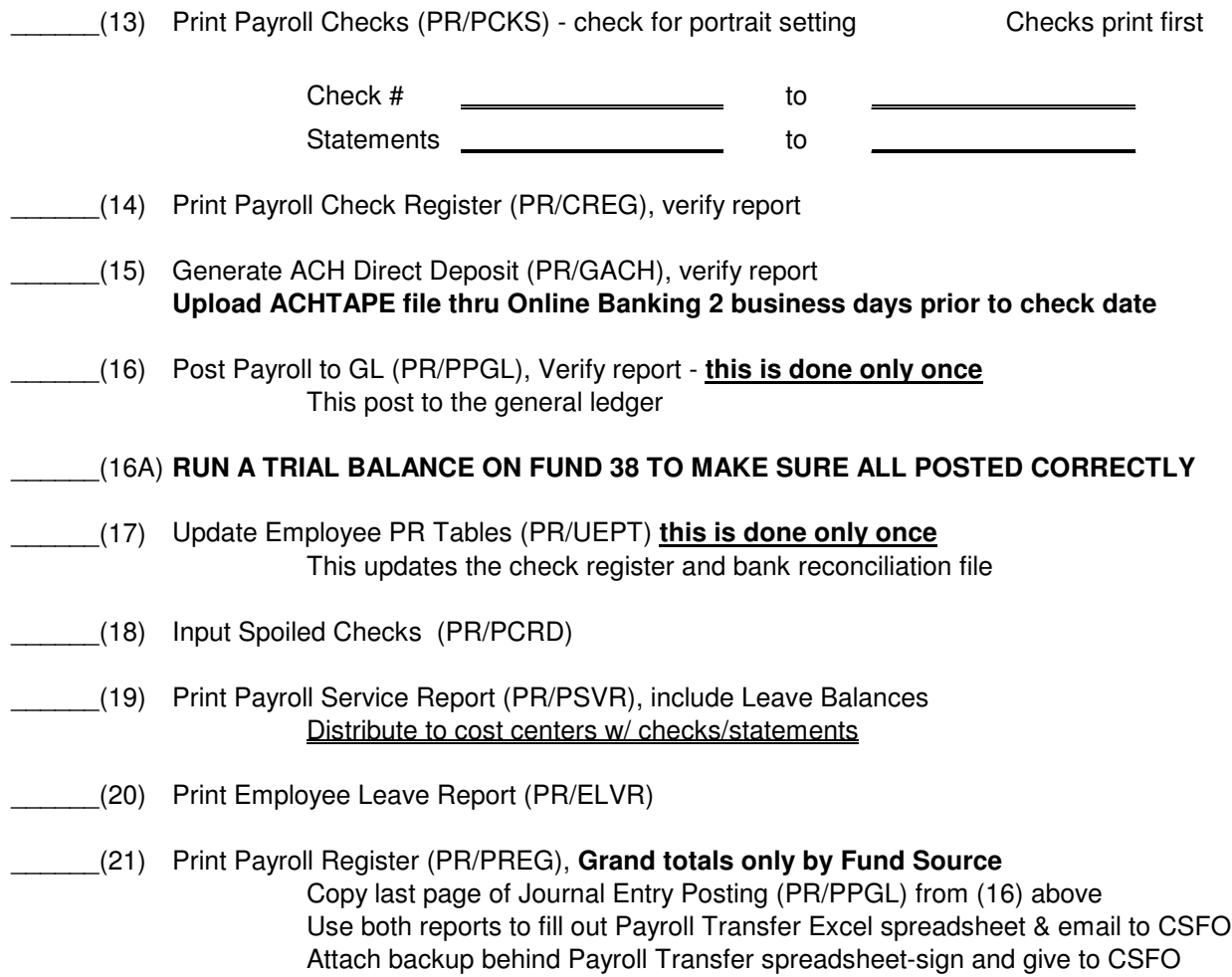

#### **After Each Payroll Processed always perform 22 - 22B:**

- (22) From Monthly Procedures Menu -1. Print MTD Combined Deduction Report (PRMCND) by Check Date for Federal & FICA The Total will be the amount for the Tax Deposit
	- (22A) From QTRLY Procedures Menu -
		- 1. Print Quarter/YTD Report, for Grand Totals Only (QYTD)
		- 2. Subtract Wages and Taxes withheld from previous QYTD report for current liabilities
		- 3. Copy pages 1 & 4 of Payroll Register(s), Grand totals only by Fund Source (PR/PREG)
		- **4. Each wage and tax withheld amount should match both 2 & 3 above.**

#### **Use ABOVE figures to verify and complete the Federal Tax Deposit below:**

(22B) Submit Online using EFTPS (make sure transmitted by payroll check date by 7 pm.) https://www.eftps.gov/eftps/login/loginInitial Settlement date must be within 1 business day after the payroll check date, i.e., if payroll date Jan 31, must be no later than February 1st) Email to CSFO, save PDF and print copy for documentation and place in 941 Book Cut signature from checks and file with documentation

# **PAYROLL CHECKLIST**

### **MONTHLY PROCEDURES MENU**

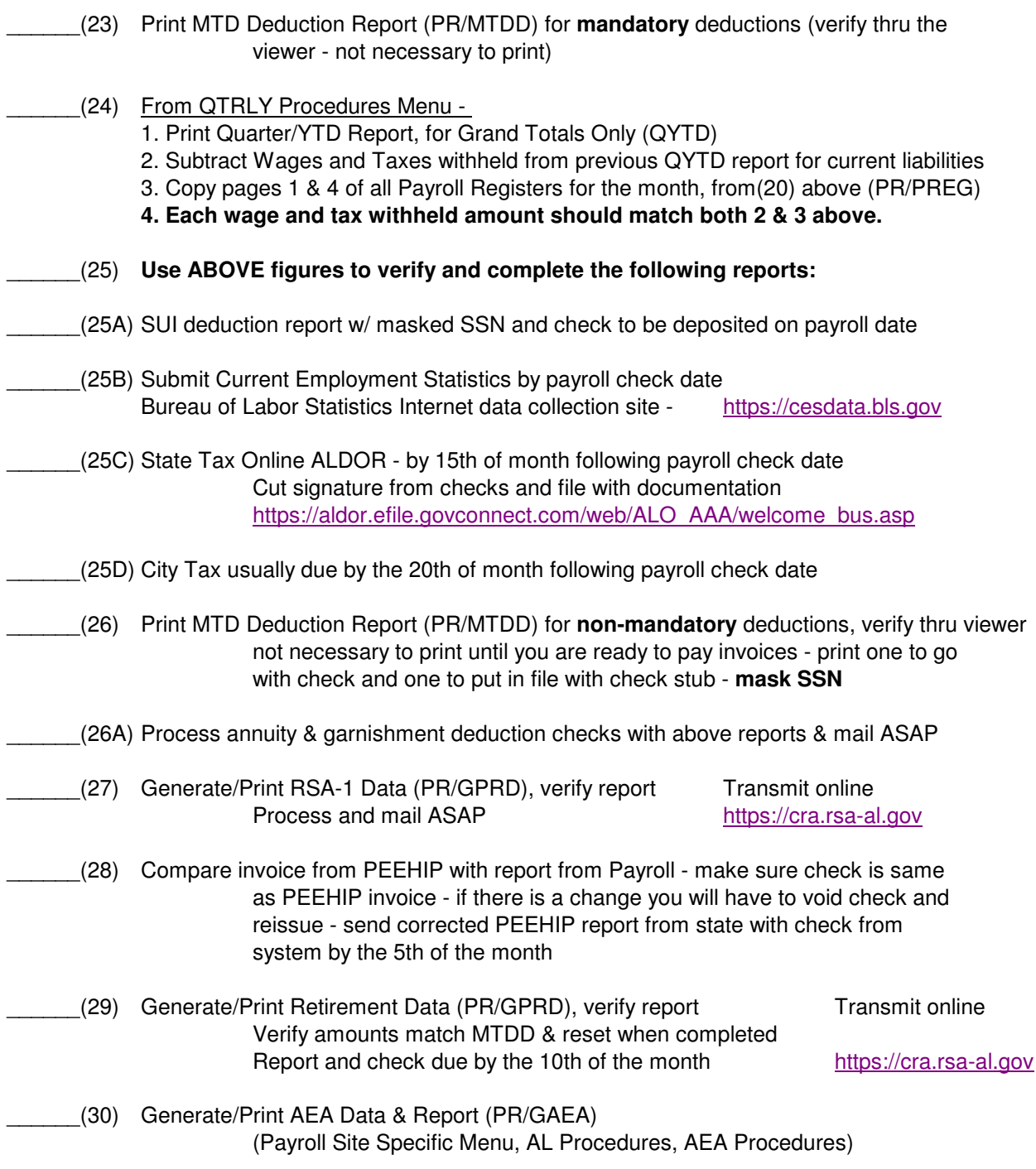

### **THIS COMPLETES MONTHLY PAYROLL PROCESSING**